**Adobe Photoshop Elements 11 Download Full Version**

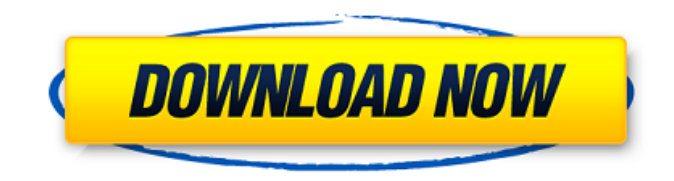

## **Adobe Photoshop Elements 11 Download Full Version Crack Download PC/Windows [Latest] 2022**

Photoshop CS4 has additional tools that can make life easier for digital designers who create logos. For example, they can create dynamic depth maps as well as photorealistic textures. More texture creation tools are available with Photoshop Elements 10.

### **Adobe Photoshop Elements 11 Download Full Version Crack + License Key**

File size is smaller than Photoshop. There are less features and less to customize. But in return, I think the stripped down version is way easier to get started with. It's made up of apps like Align, Content Aware Fill, Clone Stamp, Spot Healing Brush, TouchUps and Smart Objects. (See table below.) The App Store version of Photoshop Elements 2019 is built for Mac and Windows and has the same features as the latest version. (See table below.) Version Photoshop Elements 2019 Mac App Store Windows PC App Store In this guide, I'll cover each of the apps in the Photoshop Elements suite: 1. Align 2. Content Aware Fill 3. Clone Stamp 4. Spot Healing Brush 5. TouchUps 6. Smart Objects 1. Align When you're working with images to edit, aligning a vertical crop (or horizontal crop) is one of the most useful operations. The cropped image will be aligned in the proper location so that your next edits will work as expected. The Align tool is a key part of the Photoshop Elements suite. I'll be covering it here. ? Introduction See the introduction video for the Basics of Using Photoshop Elements 2019. 2. Content Aware Fill Another powerful editing tool included in Photoshop Elements is Content Aware Fill. Content Aware Fill uses the contents of an image to fill in the empty areas of the image. It's a very advanced editing tool because it can be used to fill in any area on an image: Using the shape you draw Using your selection Using the color palette Content Aware Fill can be a lifesaver when you have an image that is missing parts of it. See the introduction video for the Basics of Using Photoshop Elements 2019 3. Clone Stamp The Clone Stamp is a tool that makes it easy to clone (or copy) the pixels from one area of the image to the area you select. You can use the Clone Stamp to remove things from your image: To restore the original pixels of the image when you apply an adjustment like a Brightness/Contrast adjustment or any color adjustment tool Clone Stamp is used for digital retouching because of its use of the "paintbrush"-like tool. See 05a79cecff

# **Adobe Photoshop Elements 11 Download Full Version Crack + (LifeTime) Activation Code Download PC/Windows**

Clone Stamp Using the Layer Mask and the Eraser tool, you can erase parts of an image. This is useful when trying to create a particular effect, such as retouching an image. In this tutorial, you'll learn how to remove the people in a photograph. This will be achieved using the Eraser tool in conjunction with the Brush tool. The first thing you'll need to do is select a photo that contains people in it. Now go to the Eraser tool. This is the tool you will be using most. You'll select "Eraser" from the "Pencil" menu at the top of the tool (the third menu from the left) to access this menu. After selecting this, a box will appear in the tool. Now move this box to the top of the picture and click "Erase." You can click around the edges of the image and erase it quickly and effectively. The image can be used and is virtually ready for retouching, by simply saving it and making any adjustments using Photoshop. This is the most important part of an image, an important step in the photo editing process. Once you are done, and you're sure that everything is right, click "Save." Now the image has been saved to your computer, ready to be used. Some newbie photographers think that you should use your camera's auto-focus feature to concentrate on the composition. There are many good reasons why this is not the case. You should use your camera's auto-focus feature when you want to concentrate on the composition, but not before the composition is properly framed and aligned. You should also use it when you want to check the camera settings, fine-tune the lens and camera exposure, and pre-set the ISO, shutter speed, and aperture. In this tutorial, you'll learn how to align and compose your images before you shoot. With the complexity of the digital world, it is important to learn how to align, compose and grade your images, before you go on to shoot. This tutorial assumes that you have already photographed the subject. There are various ways you can do this, from a simple snapshot, to a more professional shoot. Do you like doing photography yourself, or are you willing to have someone do it for you? This tutorial will help you with both aspects of photography, from the

### **What's New in the Adobe Photoshop Elements 11 Download Full Version?**

#!/usr/bin/env python # -\*- coding:utf8 -\*- # File: query\_decoder.py # Author: Yuxi Wang # Date: 20.12.2015 import os from..base import Decoder, BaseUnary from..dataloader.TensorDecoder import TensorDecoder, TensorEncoder from.data\_loader import DataLoader from..utils.io import read\_pkl \_\_all\_\_ = ['Decoder', 'BaseUnary', 'DataLoader', 'TensorDecoder', 'TensorEncoder'] class QueryDecoder(BaseUnary): """ output decoder for query graph """ # TODO: Change this string into import statement. model\_name = 'query\_graph' def \_\_init\_\_(self, base\_decoder): """ Args: base\_decoder (UnaryDecoder): the base unary decoder """ self.base\_decoder = base\_decoder def unary\_decode(self, graph, output\_types, extra\_dict=None, \*\*kwargs): """ Args: graph (dict): input graph as a dict output\_types (list): output type of graph extra\_dict (dict): extra info as a dict Returns: dict: the decoder's result """ return self.base\_decoder.unary\_decode( graph, output\_types, extra\_dict=extra\_dict, \*\*kwargs) def \_\_call\_\_(self, graph, \*\*kwargs):

### **System Requirements:**

The game requires a high-end PC. In addition, the game will automatically require a high-end graphic card that is at least 2GB and a 500GB hard drive. The performance may also be improved with an i7-7700K processor, 16GB RAM and a GTX 1080 or RTX 2080 graphics card. The game is not recommended for consoles or on lower-end PC systems. DLC Performance Review The DLC's were released a few days after the game was released. DLC 1 consisted of two mission maps: Reverse Tresp

[https://lauxanh.live/wp-content/uploads/2022/07/Projectile\\_Marble\\_Vector\\_Image\\_Style.pdf](https://lauxanh.live/wp-content/uploads/2022/07/Projectile_Marble_Vector_Image_Style.pdf)

<https://smdcac.org/system/files/webform/990/heipea660.pdf>

<https://eqsport.biz/adobe-lightroom-for-mobile-adobe-photoshop-lightroom-app/>

[https://www.niskayuna.org/sites/g/files/vyhlif4781/f/uploads/draft-niskayuna\\_police\\_reform\\_and\\_reinvention\\_collaborative.pdf](https://www.niskayuna.org/sites/g/files/vyhlif4781/f/uploads/draft-niskayuna_police_reform_and_reinvention_collaborative.pdf) [http://www.visitmenowonline.com/upload/files/2022/07/1evVVPzt3FjpRuaDWBwN\\_01\\_932d51ea43e21f58c392fcd76cbe77b](http://www.visitmenowonline.com/upload/files/2022/07/1evVVPzt3FjpRuaDWBwN_01_932d51ea43e21f58c392fcd76cbe77b3_file.pdf) [3\\_file.pdf](http://www.visitmenowonline.com/upload/files/2022/07/1evVVPzt3FjpRuaDWBwN_01_932d51ea43e21f58c392fcd76cbe77b3_file.pdf)

<https://qeezi.com/advert/adobe-photoshop-cc-free-version-download-for-pc/>

<https://turn-key.consulting/2022/07/01/adobe-lightroom-photoshop-download-for-windows/>

[https://recreovirales.com/wp-content/uploads/2022/07/photoshop\\_notes\\_pdf\\_download.pdf](https://recreovirales.com/wp-content/uploads/2022/07/photoshop_notes_pdf_download.pdf)

https://shapshare.com/upload/files/2022/07/FlIBAGw9y2j7erMRNi9x\_01\_35238040ebaf80429d8e5c497f350d3f\_file.pdf [https://lfbridge.com/upload/files/2022/07/vuAdTqghaOOVDSnf3amS\\_01\\_35238040ebaf80429d8e5c497f350d3f\\_file.pdf](https://lfbridge.com/upload/files/2022/07/vuAdTqghaOOVDSnf3amS_01_35238040ebaf80429d8e5c497f350d3f_file.pdf) <http://kireeste.com/?p=32307>

<http://lawcate.com/download-adobe-photoshop-digital-media-2021-32bit-win7/>

<https://portalnix.com/download-photoshop-2021-neural-filter/>

<https://enricmcatala.com/how-to-make-a-free-shape-in-photoshop/>

<https://libertinosdaalcova.com/photoshop-cs-7-full-download-phtoshop-7-free/>

[https://vega-eu.com/wp-content/uploads/2022/07/adobe\\_photoshop\\_cs6\\_free\\_download\\_full\\_version\\_for\\_laptop.pdf](https://vega-eu.com/wp-content/uploads/2022/07/adobe_photoshop_cs6_free_download_full_version_for_laptop.pdf)

<https://www.svmhonda.com/uncategorized/download-adobe-photoshop-cc-2016-23-1-3-pro-full-version/>

<http://cicatsalud.com/html/sites/default/files/webform/berosb531.pdf>

[https://gretchenscannon.com/wp-content/uploads/2022/07/Adobe\\_Photoshop\\_2020\\_Activation\\_Key\\_Generator\\_2020.pdf](https://gretchenscannon.com/wp-content/uploads/2022/07/Adobe_Photoshop_2020_Activation_Key_Generator_2020.pdf) <https://ssmecanics.com/free-download-photoshop-flower-brushes/>